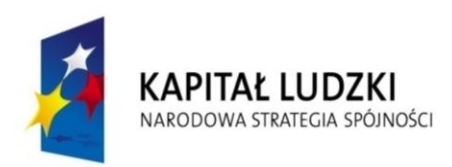

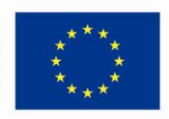

# **Program doskonalenia zawodowego nauczycieli przedmiotów zawodowych na kierunkach technik informatyk i pokrewnych z Województwa Lubelskiego z zakresu**

# **"Multimedia i grafika komputerowa"**

**"E- warsztat- doskonalenie nauczycieli zawodu kierunków IT"**

# Spis treści

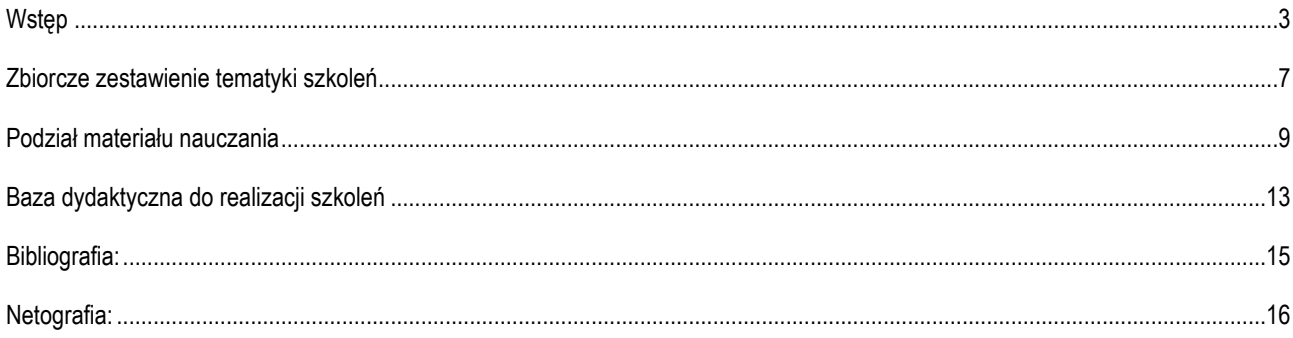

#### <span id="page-2-0"></span>**Wstęp**

Dwudziesty pierwszy wiek charakteryzuje się olbrzymim wzrostem zasobów multimedialnych pod względem liczby jak i wielkości oraz ich różnorodności. Zasoby te są raz w trudniejszy sposób identyfikowalne przez człowieka, który znajduje się w centrum infosfery. Infosferę tworzy rynek mediów tradycyjnych jak: sztuka tradycyjna, książki, prasa, czasopisma, radio, telewizja oraz rynek mediów elektronicznych takich jak treści cyfrowe zamieszczone na nośnikach CD, DVD i w Internecie. Przy czym, im nowsze medium przekazu informacji tym ilość informacji, zasięg oddziaływania jest większy oraz zmienia się charakter tych mediów. Z mediów pasywnych na media interaktywne. Z człowieka słuchającego odgłosów natury, do człowieka odbierającego i kreującego informacje dla innych ludzi. W tym momencie zaciera się granica pomiędzy twórcą a odbiorcą, gdyż role te mogą się zamieniać.

Olbrzymią rolę w wymianie, współdzielenia i przekazu informacji odgrywa środowisko cyfrowe wymiany informacji z wykorzystaniem sieci komputerowej o zasięgu globalnym – Internetu i jej usług. Wszystkie zasoby umieszczone w sieci charakteryzują się multimedialnością, to jest połączeniem różnych mediów w postaci spójnego i skoordynowanego przekazu oddziaływującego, na co najmniej dwa zmysły człowieka. Znaczenie multimediów w dzisiejszym świecie jest obecnie tak duże, że autorzy niniejszej pozycji postawili sobie za cel przygotowanie i opracowanie programu doskonalenia zawodowego dla nauczycieli przedmiotów zawodowych z zakresu technik informacyjno-komunikacyjnych w postaci wykładów, ćwiczeń w laboratoriach komputerowych oraz tematyki staży w wybranych firmach sektora ICT (*Information and communications technology*).

Zakres szkoleń z multimediów i grafiki komputerowej zorganizowany jest w postaci spójnych pięciu modułów i obejmuje zagadnienia:

- I. Grafiki rastrowej,
- II. Grafiki wektorowej,
- III. Animacji komputerowej,
- IV. Obróbki cyfrowej filmów,
- V. Multimedia na stronie WWW.

Pierwszy moduł programu szkolenia dotyczy "Grafiki rastrowej". Zawarte w nim są informacje dotyczące idei grafiki rastrowej oraz procesów jej tworzenia i przetwarzania. Duży nacisk jest nałożony na cały proces tworzenia grafiki, jej wykorzystania i stosowania w późniejszym praktycznym wykorzystaniu. Zakres materiału obejmuje również stosowanie różnych narzędzi informatycznych jakie wykorzystuje się podczas procesu edycji, tworzenia i udostępniania grafiki rastrowej. Celem wykładów jest zapoznanie uczestników ze specyfiką grafiki rastrowej i procesów jej przetwarzania, natomiast laboratoriów, zapoznanie ze sposobami oraz

narzędziami stosowanymi w procesach jej tworzenia i udostepniania. Z kolei staż obejmuje praktyczne wykorzystanie wcześniej zdobytej wiedzy i umiejętności uczestnika. W tym module podniesienie kwalifikacji zawodowych obejmuje następujące umiejętności:

- Stosowanie poprawnych typów plików w zależności od przeznaczenia grafiki.
- Obsługę programów komputerowych przetwarzających grafikę rastrową.
- Zastosowanie narzędzi i filtrów podczas procesu przetwarzania grafiki.
- Tworzenie podkładów na stronach WWW i zamieszczanie grafiki.

Uczestnik po przebyciu wyżej wymienionych etapów powinien uzyskać wiedzę oraz umiejętności praktyczne pozwalające mu na łatwiejszą pracę podczas procesu przetwarzania grafiki. Dzięki czemu będzie mógł w łatwiejszy oraz bardziej przejrzysty sposób dzielić się wiedzą.

Wadą grafik rastrowych zbyt duży plik wynikowy oraz przy przetwarzaniu grafiki (skalowaniu) traci się na jakości, dlatego gdy przekaz nie wymaga fotorealizmu, należy wykorzystać zalety grafiki wektorowej (geometrycznej). Temu tematowi szkoleń poświęcony jest moduł drugi "Grafika wektorowa". Uczestnik podczas wykładów zdobędzie wiedzę na temat zalet, wad, mechanizmów i zastosowań, a podczas laboratoriów i staży sprawdzi swoją sprawność posługiwania się specyficznymi dla grafiki wektorowej narzędziami komputerowymi i wykorzystania rysunku wektorowego dla poprawnego i efektywnego uzyskiwania materiałów multimedialnych przydatnych w pracy zawodowej. Uwzględnione też zostało dostosowanie projektu graficznego pod kątem druku, prezentacji cyfrowych i na stronach WWW.

Moduł trzeci "Animacja" stanowi połączenie grafiki wektorowej i zaprogramowanego ruchu. Jest sztuką tworzenia ruchomych obiektów z wykorzystaniem komputerów w dwóch lub trzech wymiarach. W coraz większym zakresie jest ona realizowana jako animacja 3D (trójwymiarowa) choć w zastosowaniach, gdzie występuje niska przepustowość sprzętowa i wymaga się przetwarzania obrazów w czasie rzeczywistym, to należy wykorzystać animację 2D (dwuwymiarowa, płaska). By stworzyć iluzję ruchu, na ekranie komputera wyświetlany jest określony obraz, po czym szybko zamienia się go na następny - podobny do poprzedniego, lecz z nieznacznymi zmianami w pozycji obiektów. Technika ta jest identyczna z zastosowaniami telewizyjnymi i kinowymi. Animację wykorzystuje się w:

- grach komputerowych,
- filmach animowanych.
- $\bullet$  efektach specjalnych w filmach,
- prezentacjach multimedialnych, wizualizacji danych,
- elementach stron internetowych,
- reklamach,
- architekturze,
- zastosowaniach edukacyjnych (np. symulatory),
- oraz w wielu innych dziedzinach.

Celem wykładów, laboratoriów oraz staży jest zapoznanie nauczycieli przedmiotów zawodowych i instruktorów praktycznej nauki zawodu z programami do tworzenia animacji a następnie zgłębienie wiedzy dotyczącej zasad projektowania animacji.

Moduł czwarty "Obróbka cyfrowa filmów" dotyczy procesu tworzenia, przetwarzania elementów składowych przekazu multimedialnego w proces łączenia ich w aranżacje multimedialne, w ten sposób aby uzyskać spójny przekaz, który by był bardziej zrozumiały, szybciej przyswojony i spowoduje duże zaangażowanie emocjonalne odbiorcy. Celem wykładów, laboratoriów oraz staży jest podniesienie umiejętności zawodowych w obszarze wykorzystywania materiałów multimedialnych w postaci materiału wideo. Uzyskane umiejętności pozwolą na sprawniejsze posługiwanie się sprzętem wideo, narzędziami aplikacji oraz praktyczne nabyte umiejętności powinny umożliwiać wykonywanie różnych zadań zawodowych. A w szczególności, nabycie umiejętności:

- Dokonania montażu sekwencji obrazu wideo,
- Dołączenia podkład dźwiękowy do obrazu wideo,
- Dołączenia tekstu do obrazu wideo,
- Wykonania zadania współpracując w zespole,
- Posłużenia się terminologią i literaturą zawodową w języku angielskim.
- Zapisania obraz wideo na płytach CD i DVD i odtworzyć go,
- Zastosowania kompresji obrazu i konwersji formatu plików wideo,
- Przetworzenia komputerowego i dokonanie edycji filmu wideo,
- Zastosowanie filtrów, przejść i efektów specjalnych

Umiejętność samodzielnego przygotowywania projektów multimedialnych łączących różne materiały cyfrowe o różnej tematyce powinny uczestnikom pozwolić na przekazanie wiedzy i umiejętności innym osobom.

Moduł "Multimedia na stronie WWW" zawiera zagadnienia związane z umieszczaniem materiałów multimedialnych w sieci WWW oraz prezentuje rozwój najnowszych technologii tworzenia stron internetowych z wykorzystaniem multimediów. W dzisiejszym Internecie multimedia odgrywają olbrzymią rolę społeczną (komunikacyjną), ekonomiczną. Codziennie użytkownicy w sieci zamieszczają setki milionów zasobów multimedialnych, na samym tylko Facebooku średnio w 2011 roku umieszczano 250 milionów zdjęć dziennie, a w ciągu tylko jednej sekundy na YouTube dodawane jest 60 minut materiału wideo, w dwie godziny na ten serwis trafia materiał, którego obejrzenie zajęłoby 9 miesięcy. Pokazuje to skalę problemów związanych z zarządzaniem multimediami w Internecie. Nowoczesny, multimedialny Internet wymaga nowych technologii pozwalających w wydajny i prosty sposób przetwarzać i gromadzić multimedia, należy przy tym pamiętać

o coraz większej mobilności użytkowników, którzy wymagają aby wraz z nimi i ich mobilnymi urządzeniami "podążały" multimedia. Tu pojawia się przetwarzanie multimediów z wykorzystaniem technologii chmur obliczeniowych.

Celem zajęć wykładowych, laboratoryjnych i staży jest przedstawienie najnowszych technologii i rozwiązań związanych z multimediami na stronach WWW, przedstawienie prostych rozwiązań z wykorzystaniem serwisów hostujących zdjęcia, dźwięki i wideo kończąc na najnowszych wchodzących na rynek technologiach informatycznych jak język znaczników HTML5 i kaskadowe arkusze styli CSS3, które uproszczą umieszczanie multimediów oraz dają zupełnie nowe możliwości przy tworzeniu multimedialnych stron. W treści zajęć znajdują się także najnowsze standardy plików, sposoby kodowania wideo, a także przegląd ciekawych, nowoczesnych i multimedialnych stron internetowych wykonanych z wykorzystaniem najnowszych technologii.

Zaprezentowany materiał szkoleniowy w postaci pięciu modułów, w sposób kompleksowy ujmują i oddają zagadnienie społeczeństwa multimedialnego, gdzie użytkownik otoczony jest infosferą multimedialną, w której jest nie tylko jest odbiorcą, ale i kreatorem zasobów multimedialnych.

# <span id="page-6-0"></span>**Zestawienie tematyki szkoleń**

Poniższa tabela zawiera zakres tematyczny zajęć teoretycznych (prowadzonych w formie wykładów w wymiarze 30 godzin dydaktycznych), zajęć ćwiczeniowych (w formie 45-godzinnego laboratorium komputerowego) oraz zajęć praktycznych (w formie staży w firmach sektora IT w wymiarze 80 godzin)

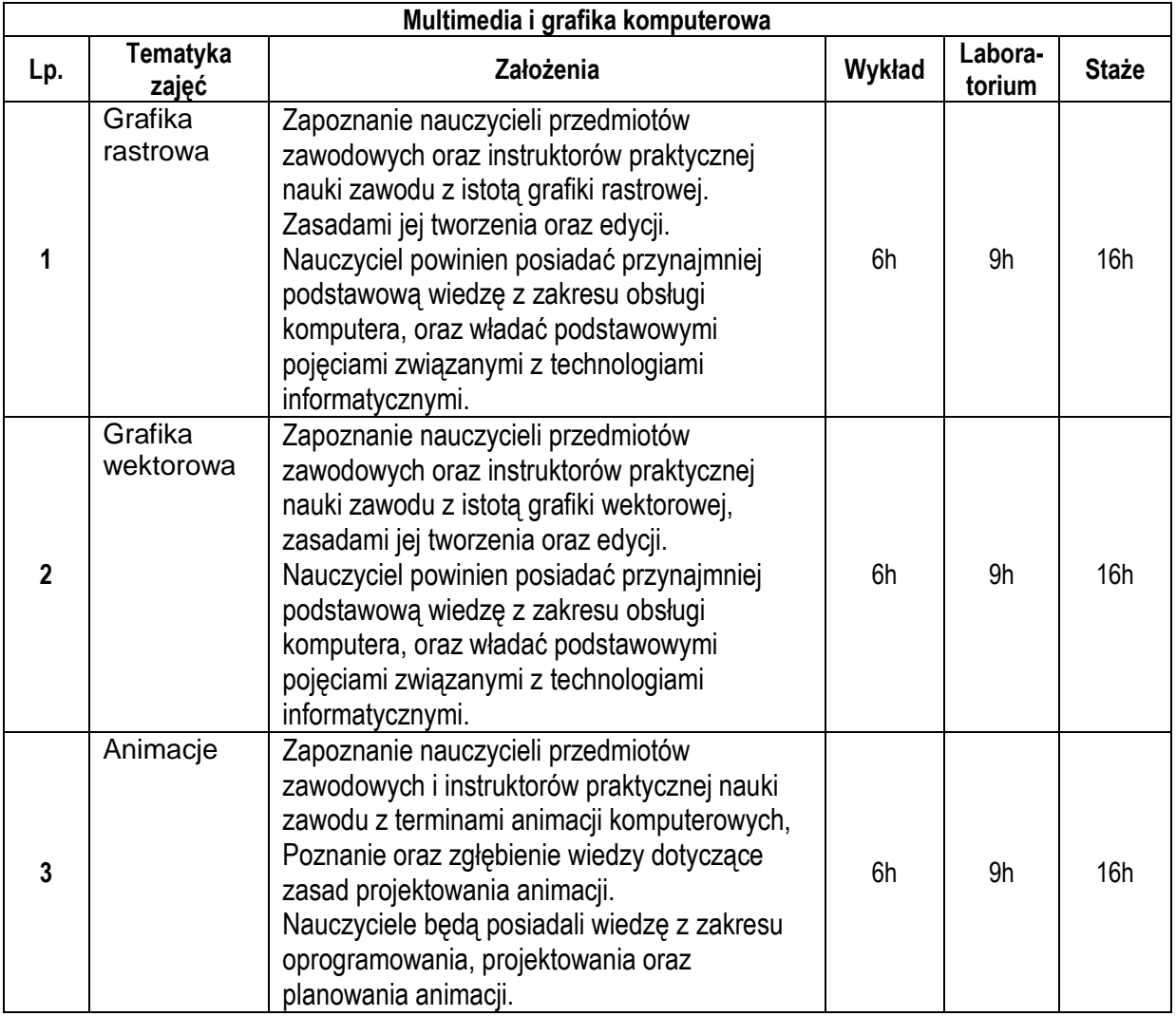

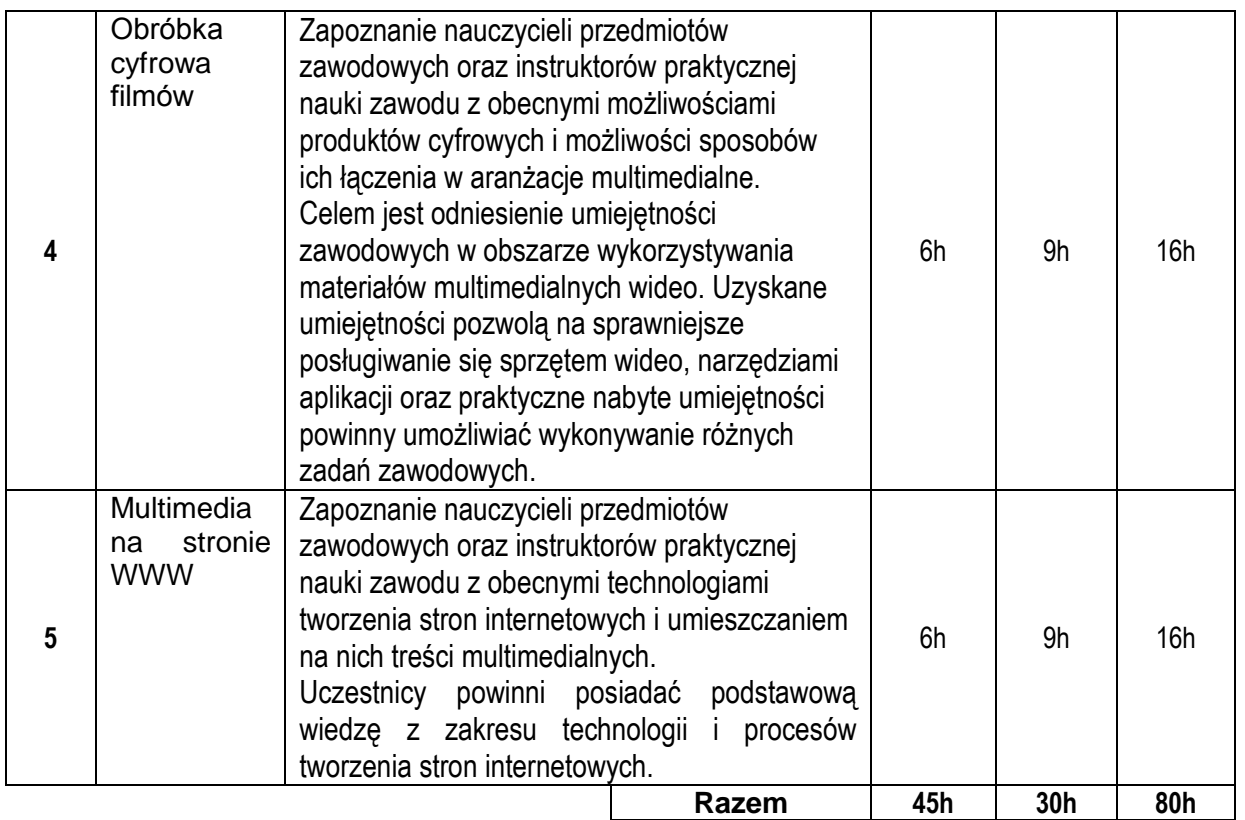

# <span id="page-8-0"></span>**Zakres tematyki szkoleń**

Szczegółowy zakres tematyki szkoleń przedstawia poniższa tabela:

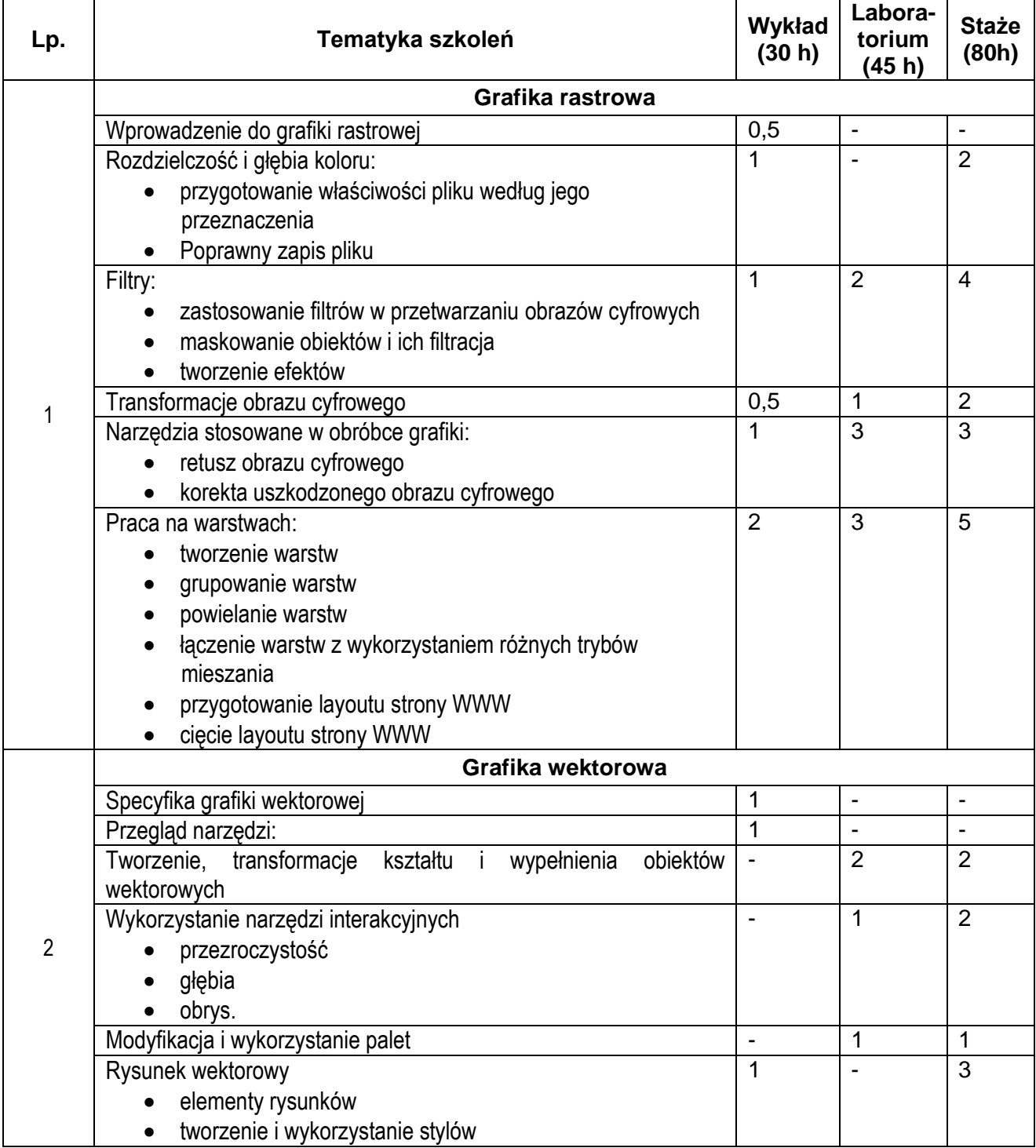

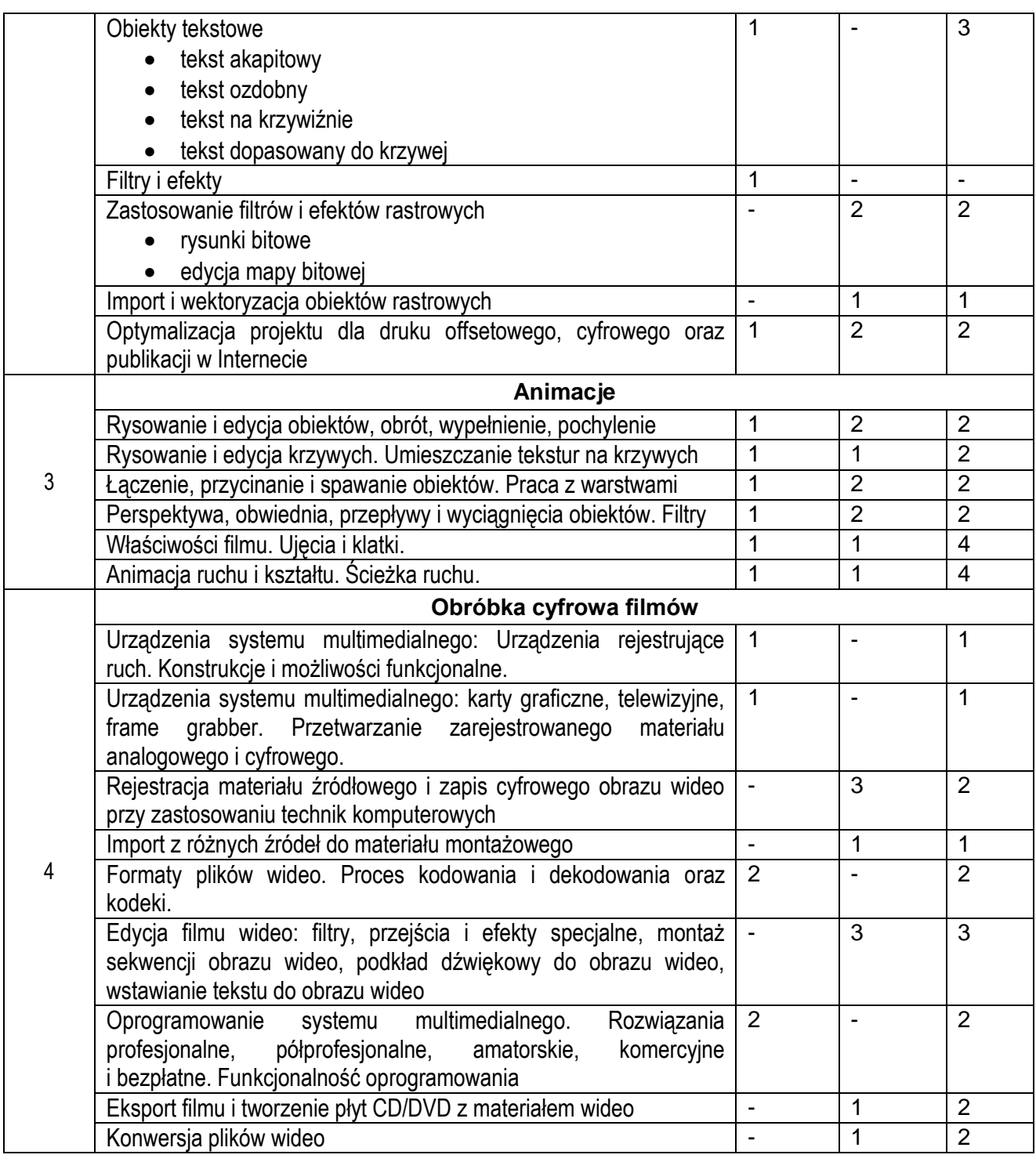

#### 5 **Multimedia na stronie WWW**

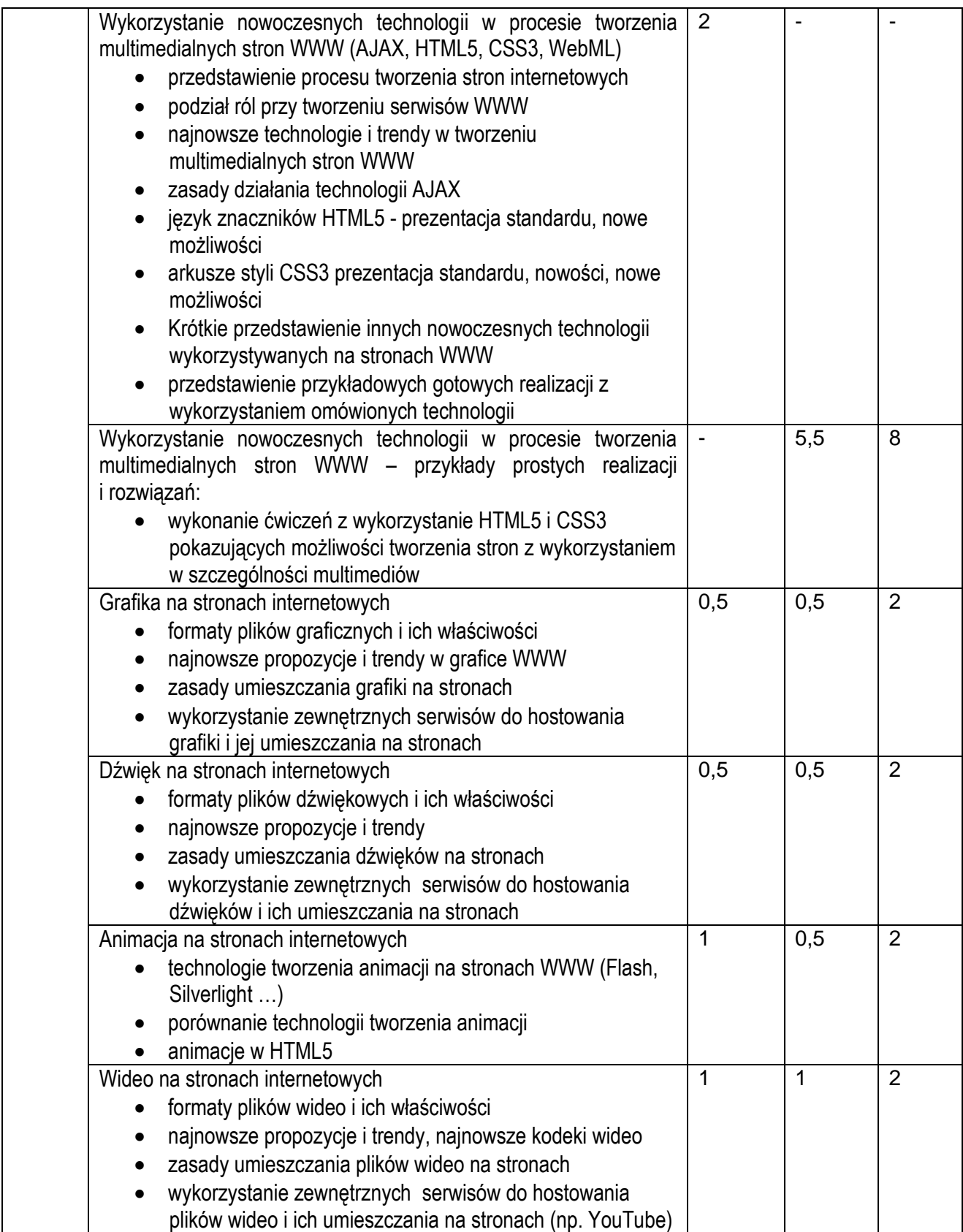

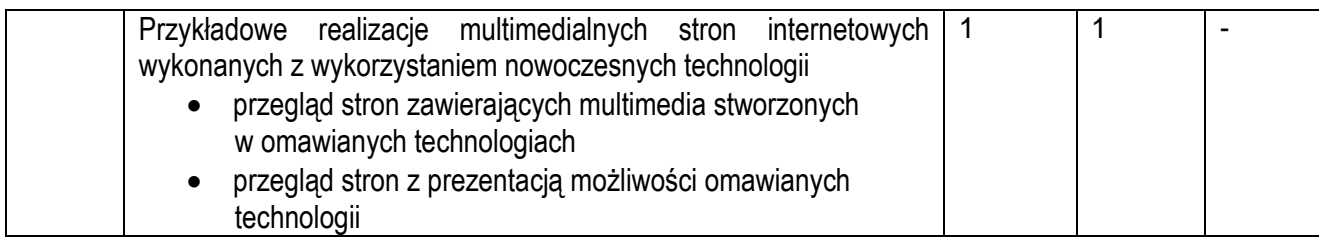

#### <span id="page-12-0"></span>**Baza wyposażeniowa do realizacji szkoleń**

Do realizacji treści kształcenia niezbędne są następujące pomieszczenia dydaktyczne:

- 1. Sale wykładowe z dostępem do Internetu. Powinny być wyposażone co najmniej w jeden komputer typu laptop z projektorem multimedialnym i ekranem lub tablica interaktywna dla umożliwienia wizualizacji prezentowanych materiałów wykładowych. Komputer lub tablica interaktywna dla wykładowcy musi mieć dostęp do Internetu.
- 2. Laboratoria komputerowe wyposażone w stanowiska komputerowe z systemem operacyjnym Windows 7, dołączone do sieci LAN z dostępem do Internetu oraz stanowisko dla prowadzącego zajęcia z projektorem multimedialnym i ekranem a także skanerem i drukarką kolorową.

Stanowiska komputerowe dla uczestników z Windows 7, powinny również posiadać zainstalowane najnowsze wersje przeglądarek internetowych z wtyczkami do obsługi multimediów (IE, Chrome, Firefox, Opera), edytor plików tekstowych, klienta FTP oraz dostęp do kont na serwerze WWW i do samego serwera WWW lokalnego.

W laboratorium powinno być zainstalowane licencjonowane oprogramowanie specjalistyczne z zakresu tematyki zajęć a w szczególności najnowsze wersje:

- 2.1.1. Adobe Photoshop lub Gimp
- 2.1.2. Corel Draw lub Inkscape
- 2.1.3. Blender 3D
- 2.1.4. Windows Live Maker z dodatkowym programem Move Maker

Równie w pracowni powinna istnieć możliwość instalacji oprogramowania open source wybranych przez prowadzących do realizacji zajęć np. edytora tekstu do edycji kodów źródłowych z kolorowaniem składni czy środowiska programistycznego.

Dla modułu "*Obróbka cyfrowa filmów*" prowadzący powinien mieć do dyspozycji następujący sprzęt elektroniczny: cyfrowy aparat fotograficzny z funkcją rejestracji filmów, streamingu sygnału wizyjnego przez złącze USB do komputera, cyfrowa kamera z co najmniej 10x zoomem optycznym, kamerę cyfrową do komputera ze złączem USB, kamerę przemysłową z portem IP.

3. Stanowiska dla 3-4 osobowych grup stażystów w firmach sektora IT powinny być wyposażone w elementy wymienione w punkcie 2. Dodatkowo powinny mieć zainstalowane oprogramowanie do synchronizacji dokumentów DropBox umożliwiające zbiorową pracę zespołowi stażystów, oraz wtyczkę "Firebug"dodatek do programu Mozilla Firefox pozwalający na sprawne tworzenie kodu HTML oraz plików z rozszerzeniem "CSS". Każdy ze stażystów powinien mieć dostęp do materiałów biurowych znajdujących się w firmie a także do rzutnika, tablicy oraz drukarek znajdujących się w firmie. Również stażyści powinni przestrzegać przepisy BHP na stanowisku pracy i firmie IT.

### <span id="page-14-0"></span>**Bibliografia:**

- 1. Adobe Creative Team: Adobe Flash CS5/CS5 PL Professional. Oficjalny podręcznik. Helion 2011
- 2. Aleksandra Tomaszewska Adamarek, Roland Zimek "ABC Grafiki komputerowej i obróbki zdjęć". Helion, Gliwice 2007
- 3. Bartosz Danowski: Komputerowy montaż wideo. Ćwiczenia praktyczne. Helion, 2006
- 4. Bartosz Danowski: Wstęp do HTML5 i CSS3. Helion 2011
- 5. Brian P. Hogan: HTML5 i CSS3. Standardy przyszłości. Helion 2011
- 6. Chris Ullman, Lucinda Dykes: Ajax. Od podstaw. Helion 2008
- 7. Christian Wenz: ASP.NET AJAX. Programowanie w nurcie Web 2.0. Helion 2008
- 8. David Morris: Tworzenie stron WWW we Flashu CS3 Professional. Projekty. Helion 2008
- 9. Elaine Weinmann, Peter Lourekas: "Po prostu Photoshop CS". Helion, Gliwice, 2006.
- 10. Jake Rutter: Podrecznik jQuery. Interaktywne interfejsy internetowe. Smashing Magazine. Helion 2011
- 11. Jeffrey Zeldman, Ethan Marcotte: Projektowanie serwisów WWW. Standardy sieciowe. Wydanie III. Helion 2010
- 12. Jennie Bourne, Dave Burstein: Wrzuć film! Web Video od pomysłu po realizację. Helion 2009
- 13. Joanna Pasek, Krzysztof Pasek: Flash CS5 PL Professional. Ćwiczenia praktyczne, Helion 2011
- 14. Marcin Lis: Ajax. Ćwiczenia, Helion 2007
- 15. Michael Morrison: Ajax. Niezbędnik projektanta dynamicznych aplikacji, Helion 2008
- 16. Paweł Maciejewski, Paweł Redmerski: Silverlight. Od podstaw. Helion 2009
- 17. Praca zbiorowa: The Smashing Book #2. Edycja polska, Helion 2012
- 18. Radosław Jaworski: Multimedia i grafika komputerowa. WSiP, 2010.
- 19. Roland Zimek, Łukasz Oberlan: "ABC grafiki komputerowej". Helion, Gliwice 2005
- 20. Roland Zimek: "ABC CorelDRAW X3 PL", Helion, Gliwice 2007
- 21. Shelley Powers: "Grafika w Internecie". Helion, Gliwice 2009
- 22. Simon Morris: JavaFX in Action. Manning 2010
- 23. Steve Holzner: Ajax. Biblia. Helion 2008
- 24. Todd Perkins: Adobe Flash CS5/CS5 PL Professional. Biblia. Helion 2011
- 25. Tomasz Rudny: Multimedia i grafika komputerowa. Podręcznik do nauki zawodu technik informatyk. Helion, 2010
- 26. Tomaszewska Adamarek Aleksandra: "ABC Photoshop CS3/CS3 PL". Helion, Gliwice, 2007.
- 27. Włodzimierz Gajda: "GIMP. Praktyczne projekty". Helion, Gliwice 2006

## <span id="page-15-0"></span>**Netografia:**

- 1. http://corel.force.com
- 2. http://www.corel.grafoteka.pl
- 3. http://www.spy-shop.pl/
- 4. http://www.skapiec.pl/cat/18-kamery-cyfrowe
- 5. http://www.ceneo.pl/Kamery\_cyfrowe
- 6. http://vimeo.com/131649
- 7. http://www.youtube.com/mobile
- 8. http://www.camcorderinfo.com
- 9. http://www.dpreview.com
- 10. http://www.pinnaclesys.com/PublicSite/us/Home/
- 11. http://www.xul.fr/en-xml-ajax.html
- 12. http://www.w3schools.com/ajax/default.asp
- 13. http://dev.w3.org/html5/spec/
- 14. http://blog.tiger.com.pl/www/html5-2/
- 15. http://html5test.com
- 16. http://www.w3schools.com/css3/default.asp
- 17. http://webhosting.pl/Canvas.czyli.grafika.z.przegladarki.Czesc.pierwsza.7.krokow.do.opanowania.podstaw 2
- 18. http://webhosting.pl/Jak.stworzyc.strone.HTML5.obslugujaca.klipy.wideo
- 19. http://webhosting.pl/WebGL.to.juz.nie.tylko.zabawka.Trojwymiarowe.WWW.nabiera.rozpedu
- 20. http://www.scirra.com/blog/44/on-html5-audio-formats-aac-and-ogg
- 21. http://www.canvasdemos.com
- 22. http://pl.wikipedia.org/wiki/HTML5\_video
- 23. http://html5demos.com
- 24. http://www.html5rocks.com/en[/](http://www.html5rocks.com/en/)
- 25. http://hakim.se/experiments
- 26. http://www.w3.org/TR/css3-roadmap
- 27. <http://www.technik-informatyk.com/>